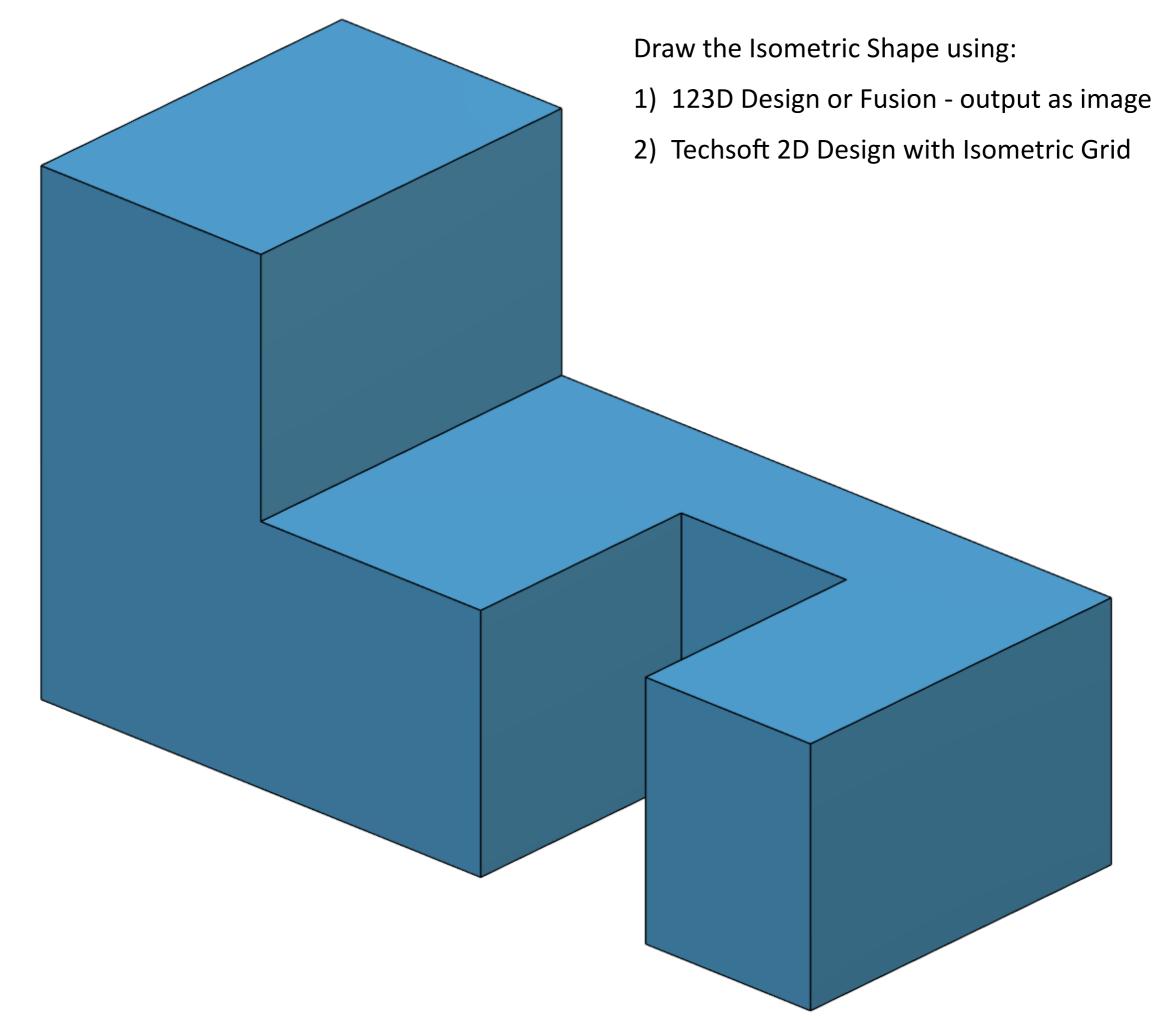

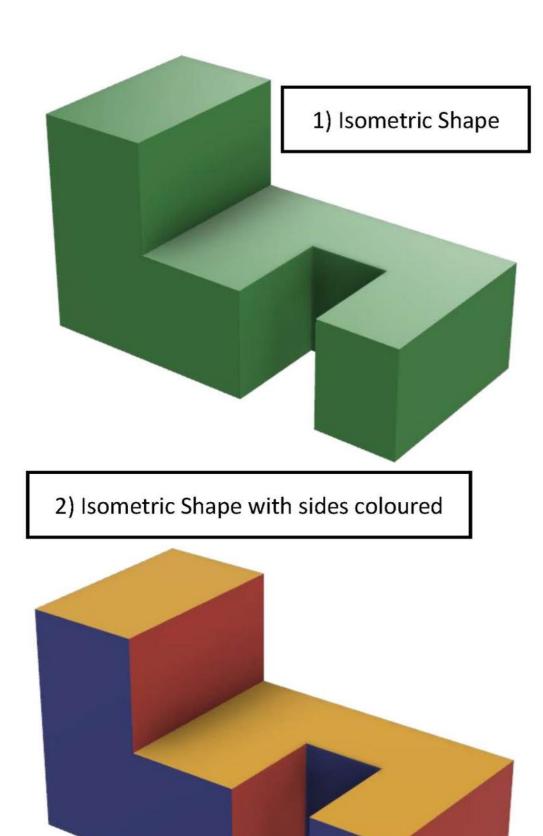

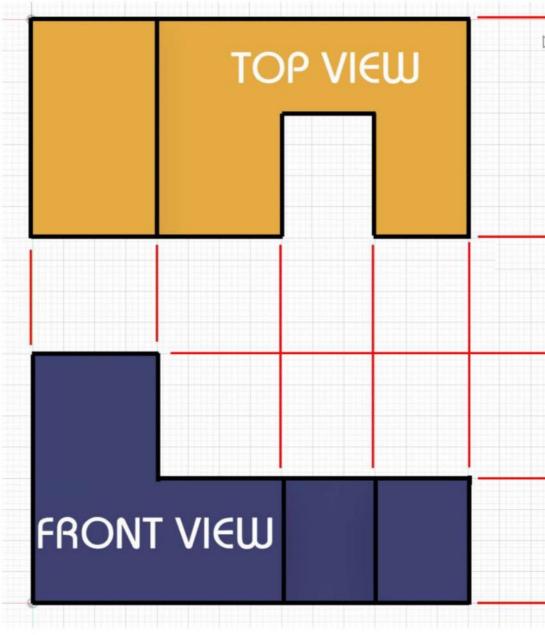

Orthographic (2D) View of the same shape Red Lines indicate where edges line up

Name

| 4 |           |
|---|-----------|
|   | SIDE VIEW |
|   |           |

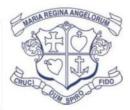

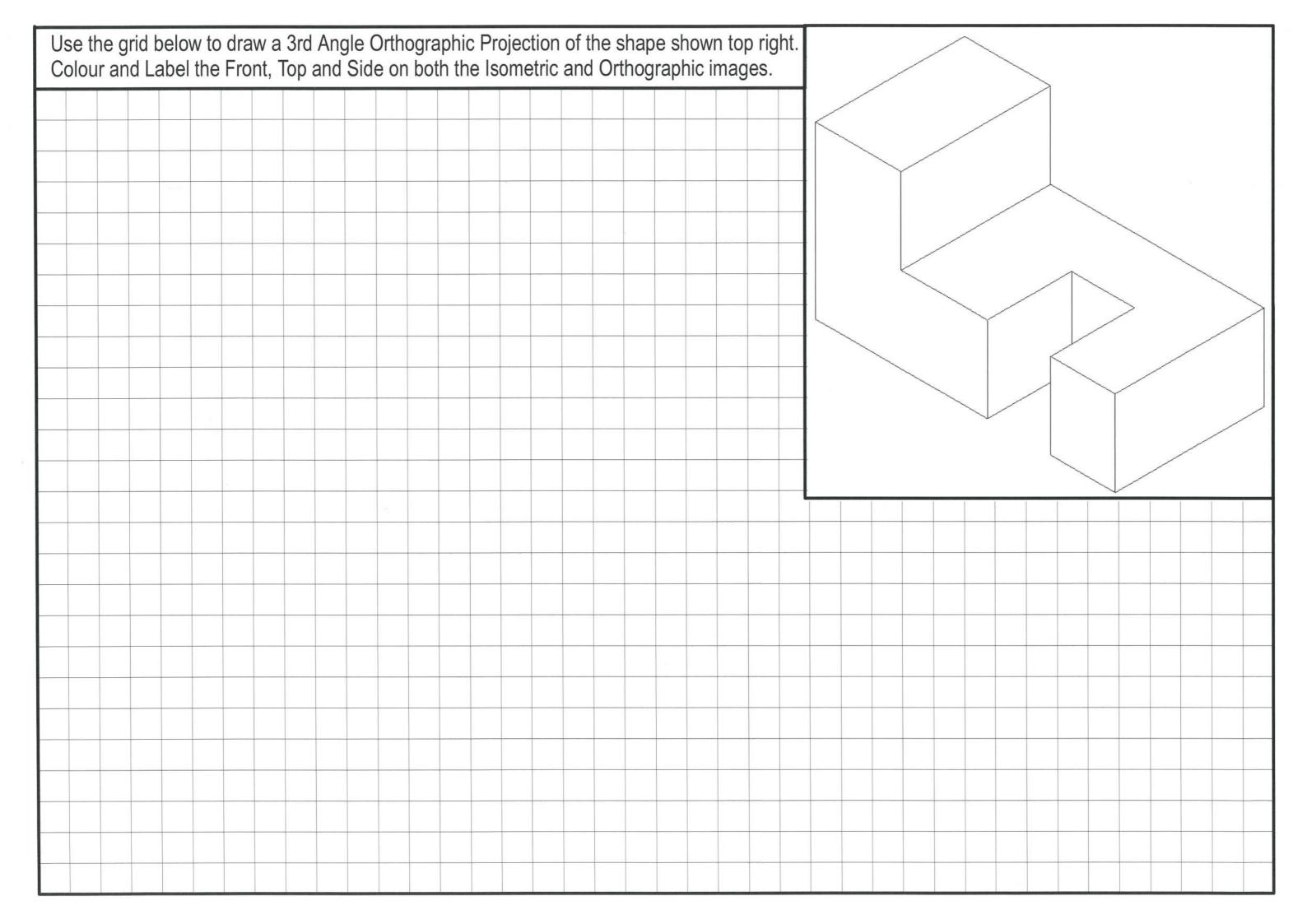

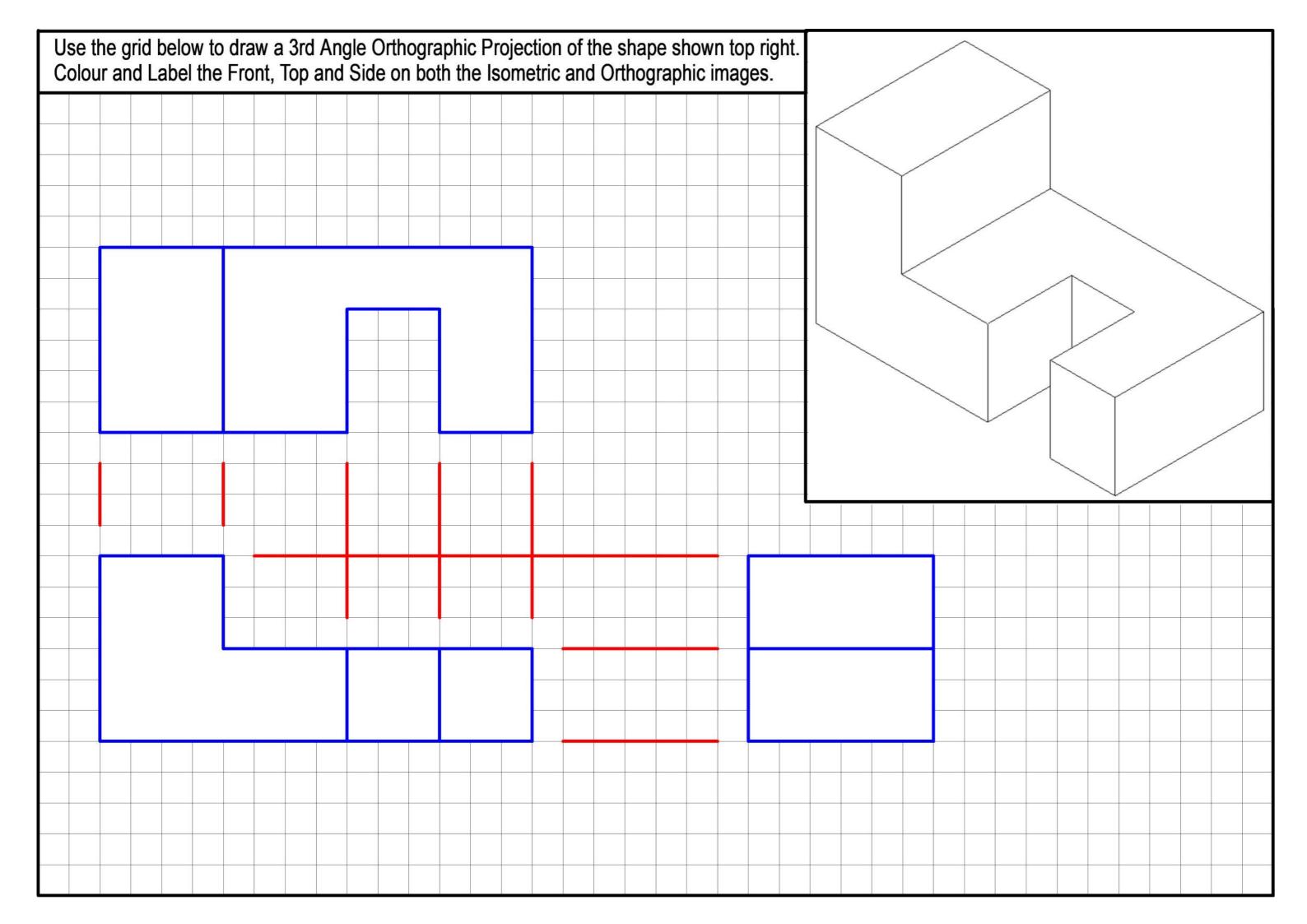

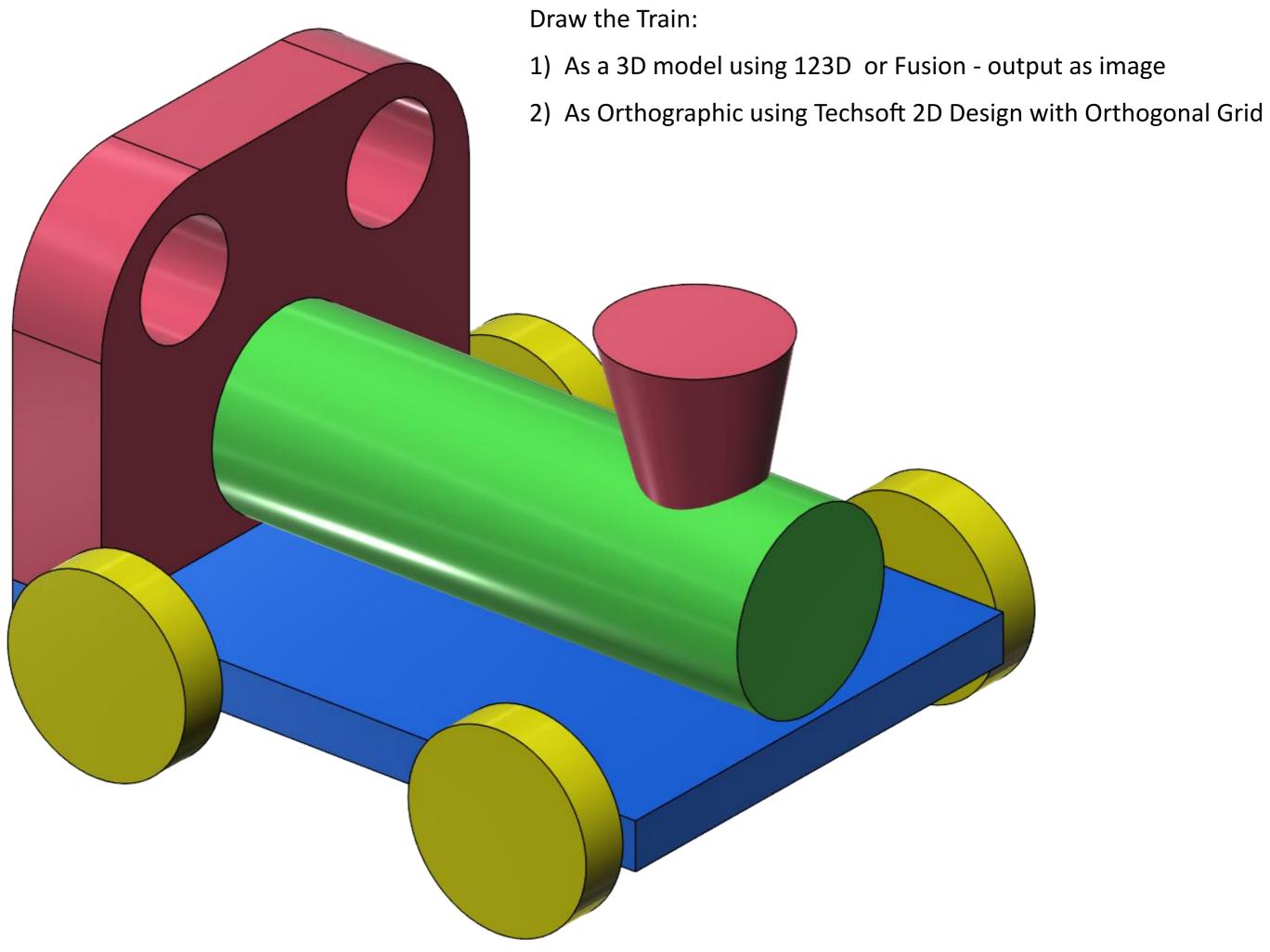

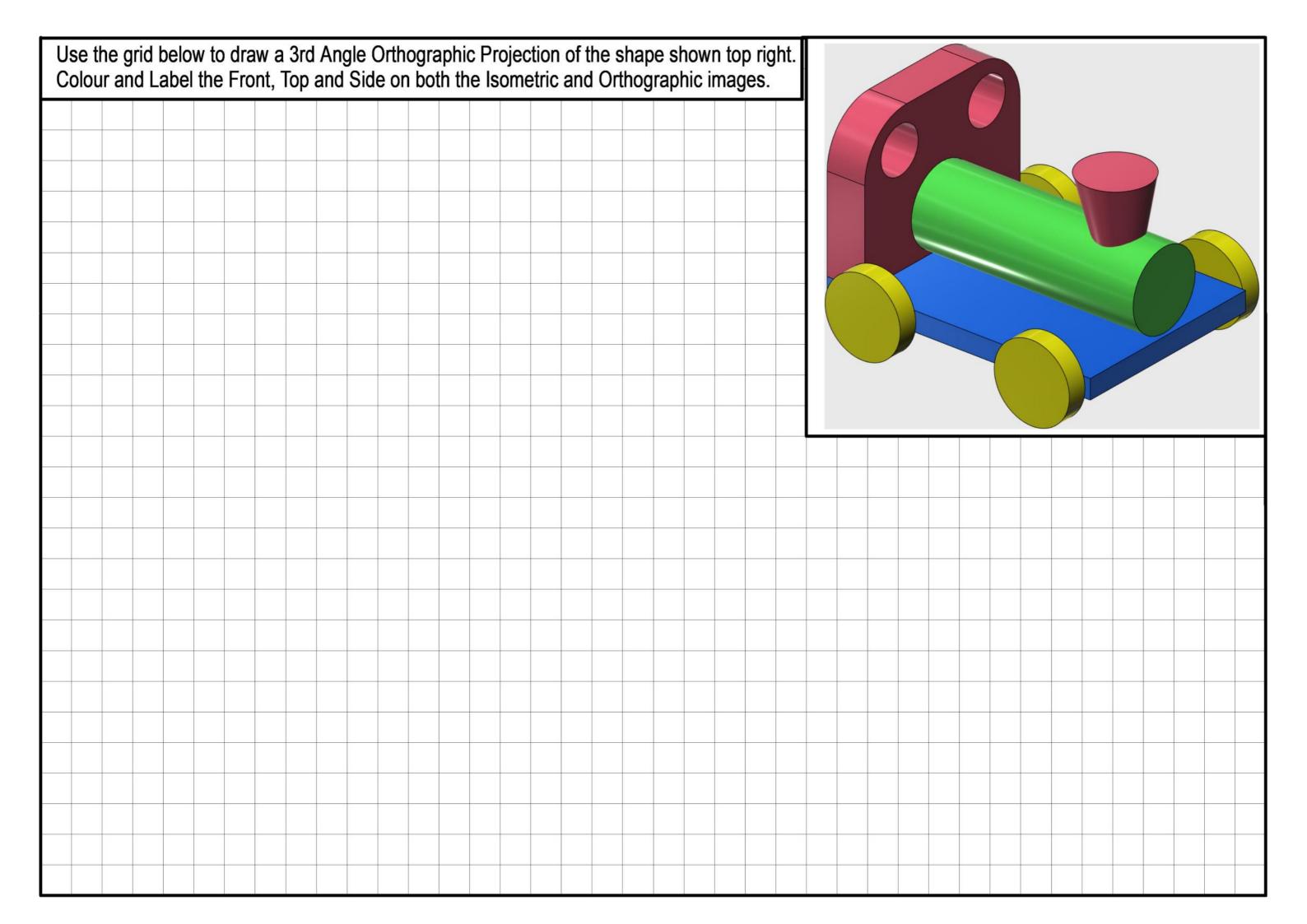

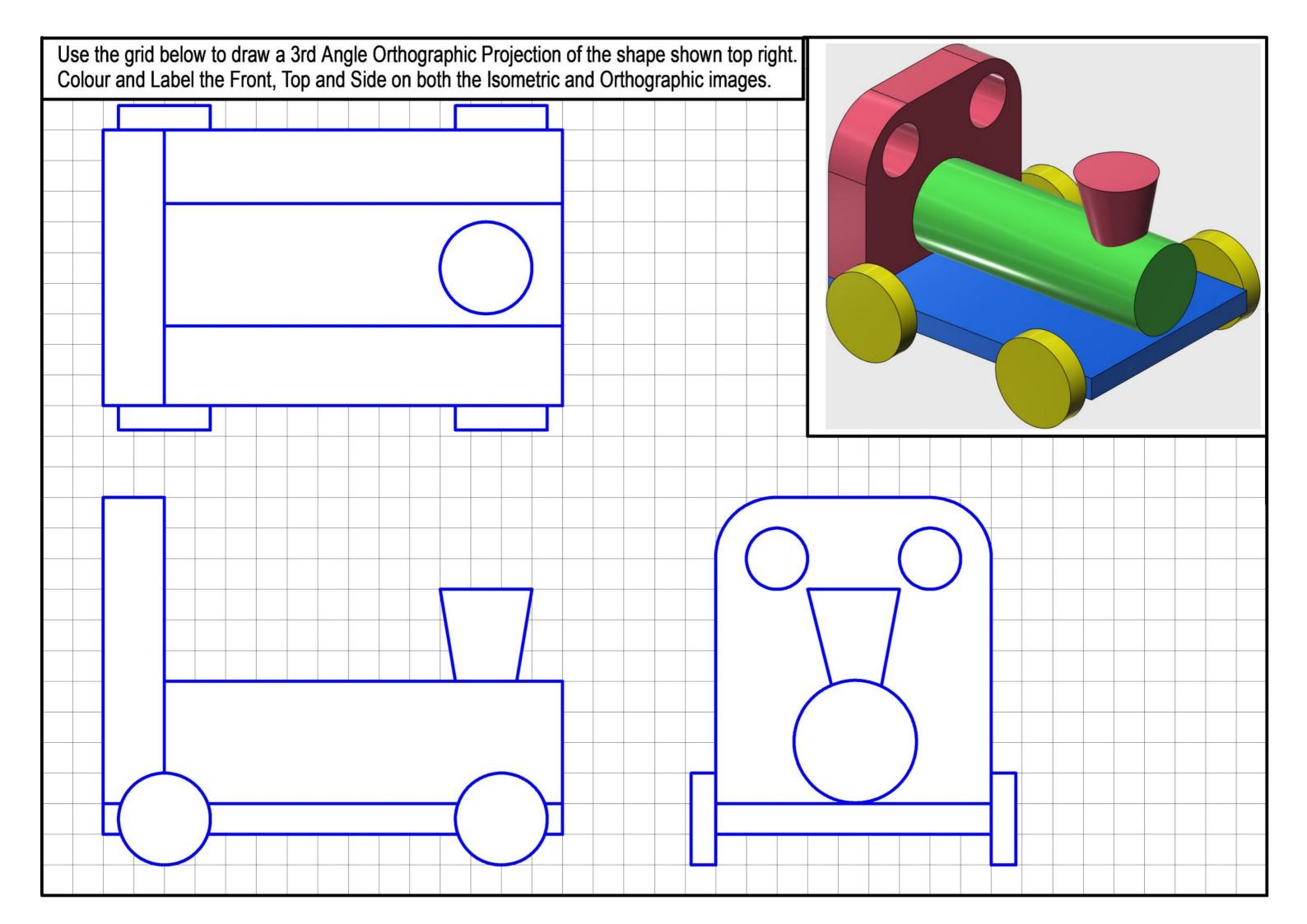